## **Peticiones**

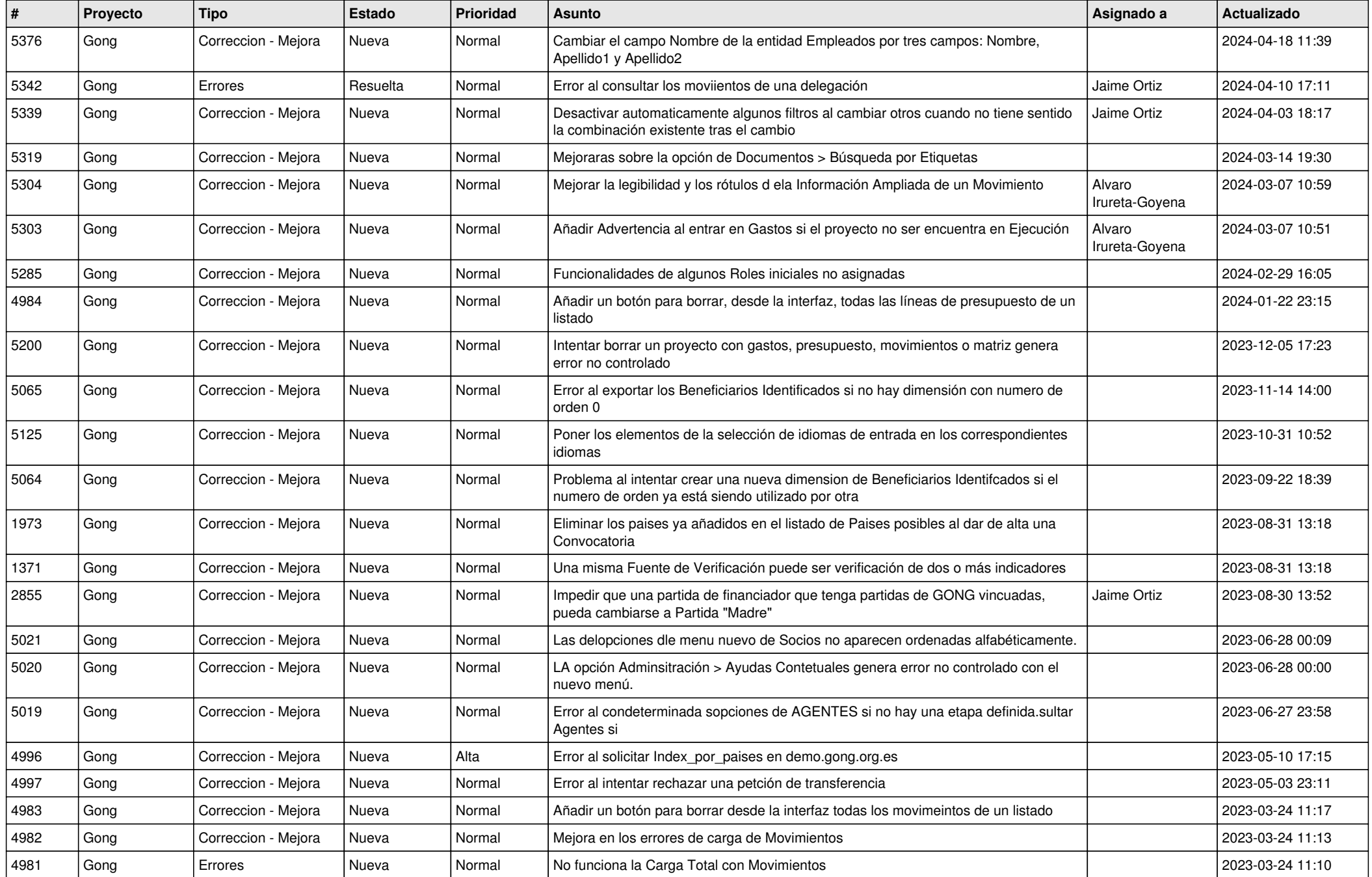

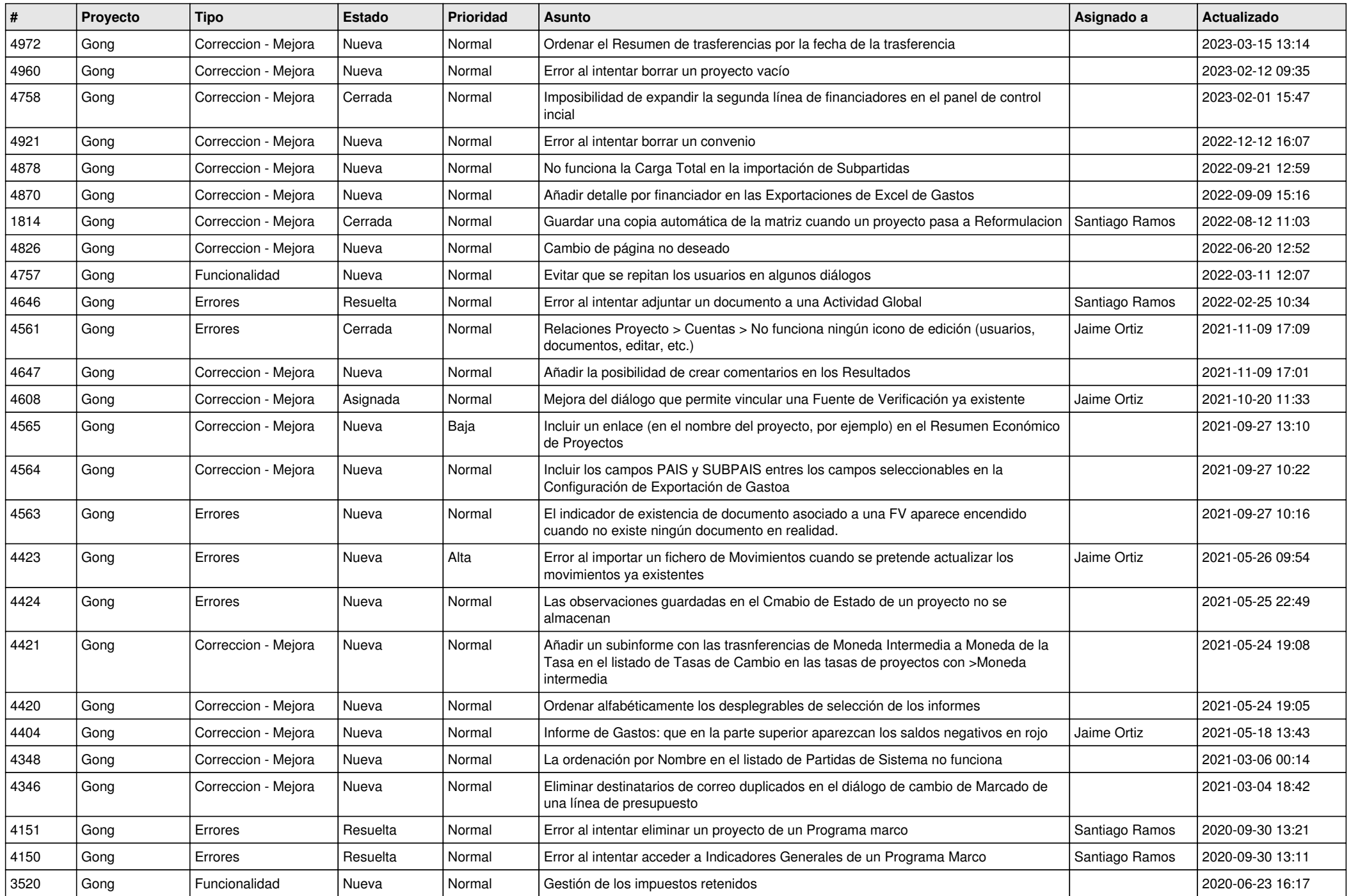

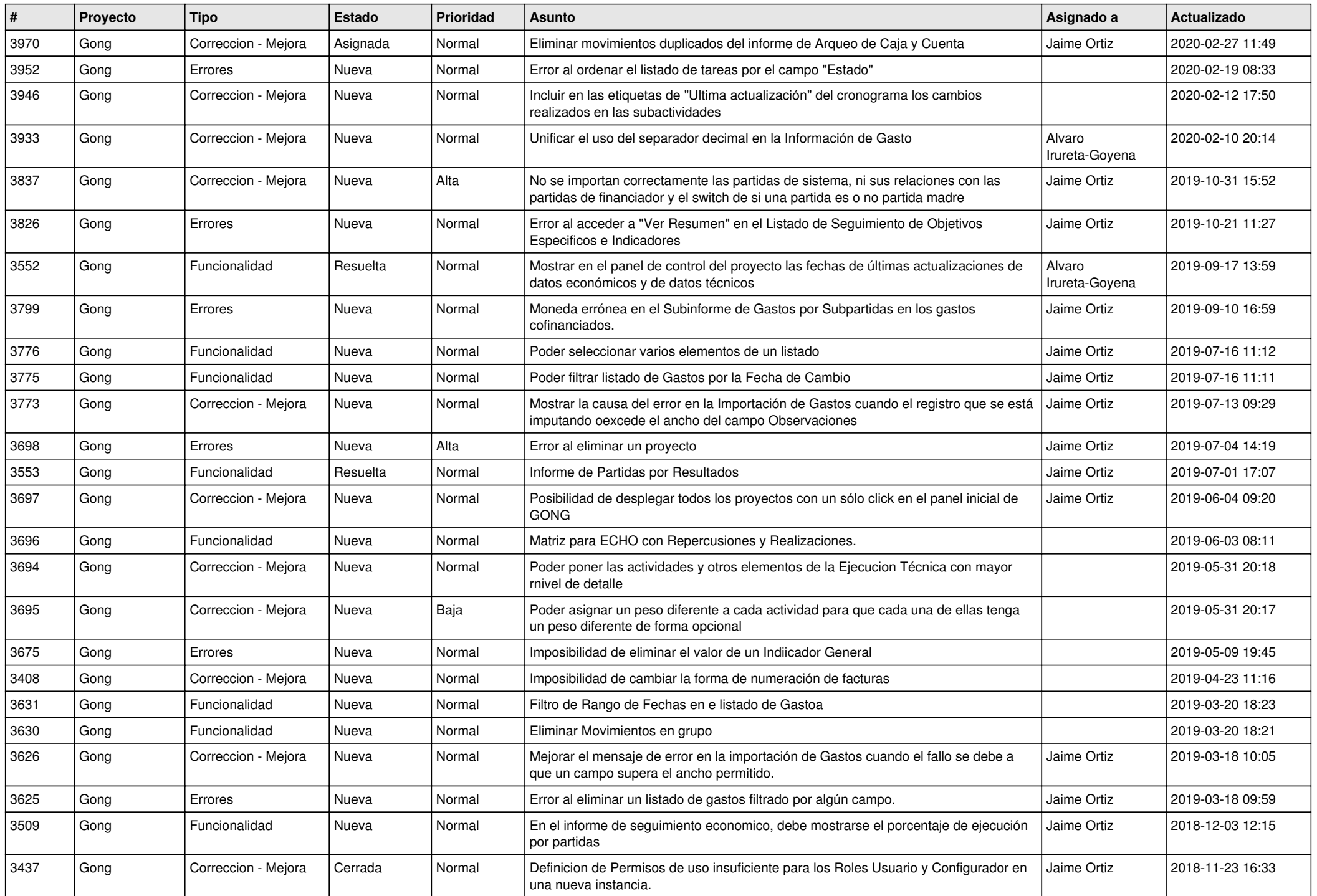

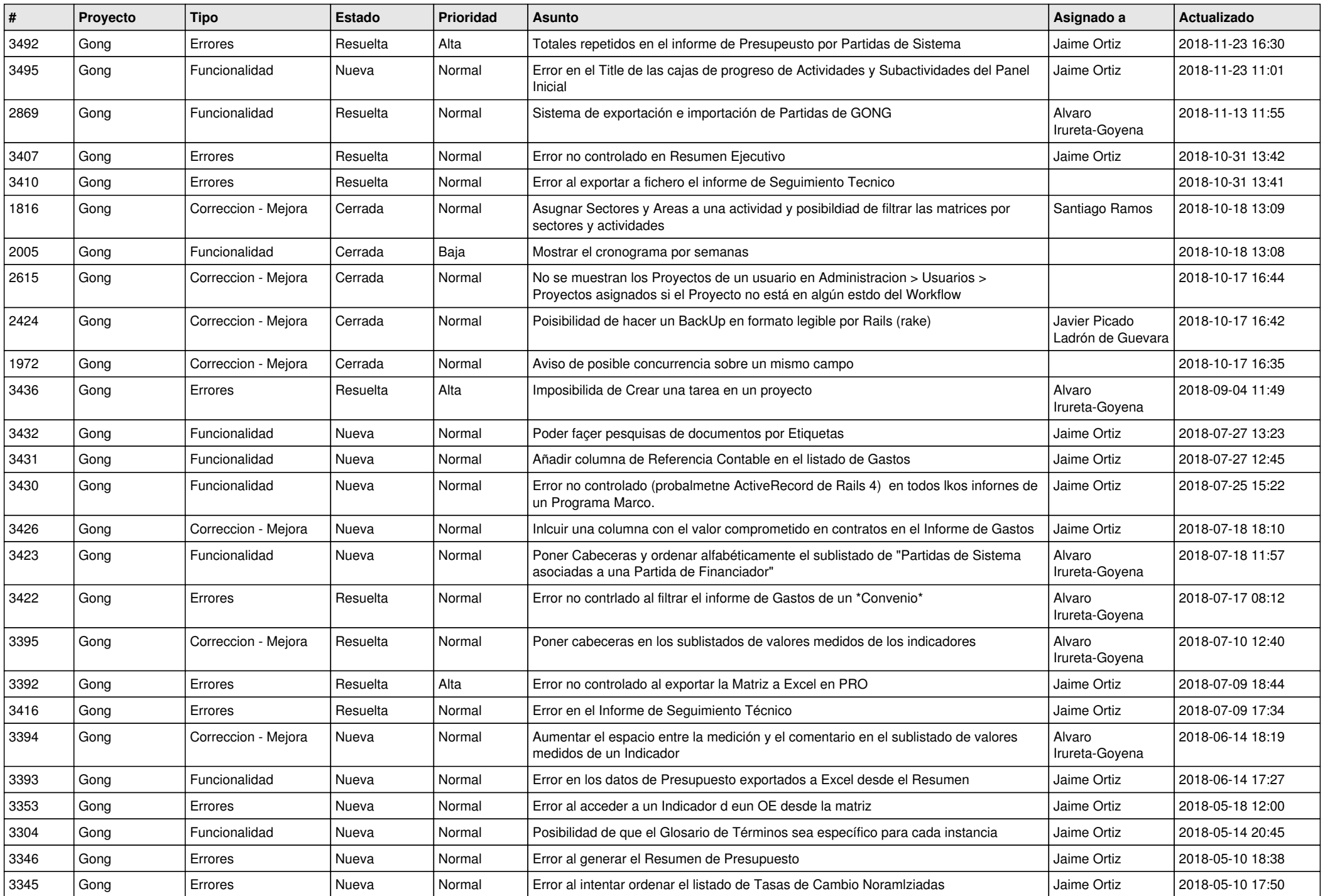

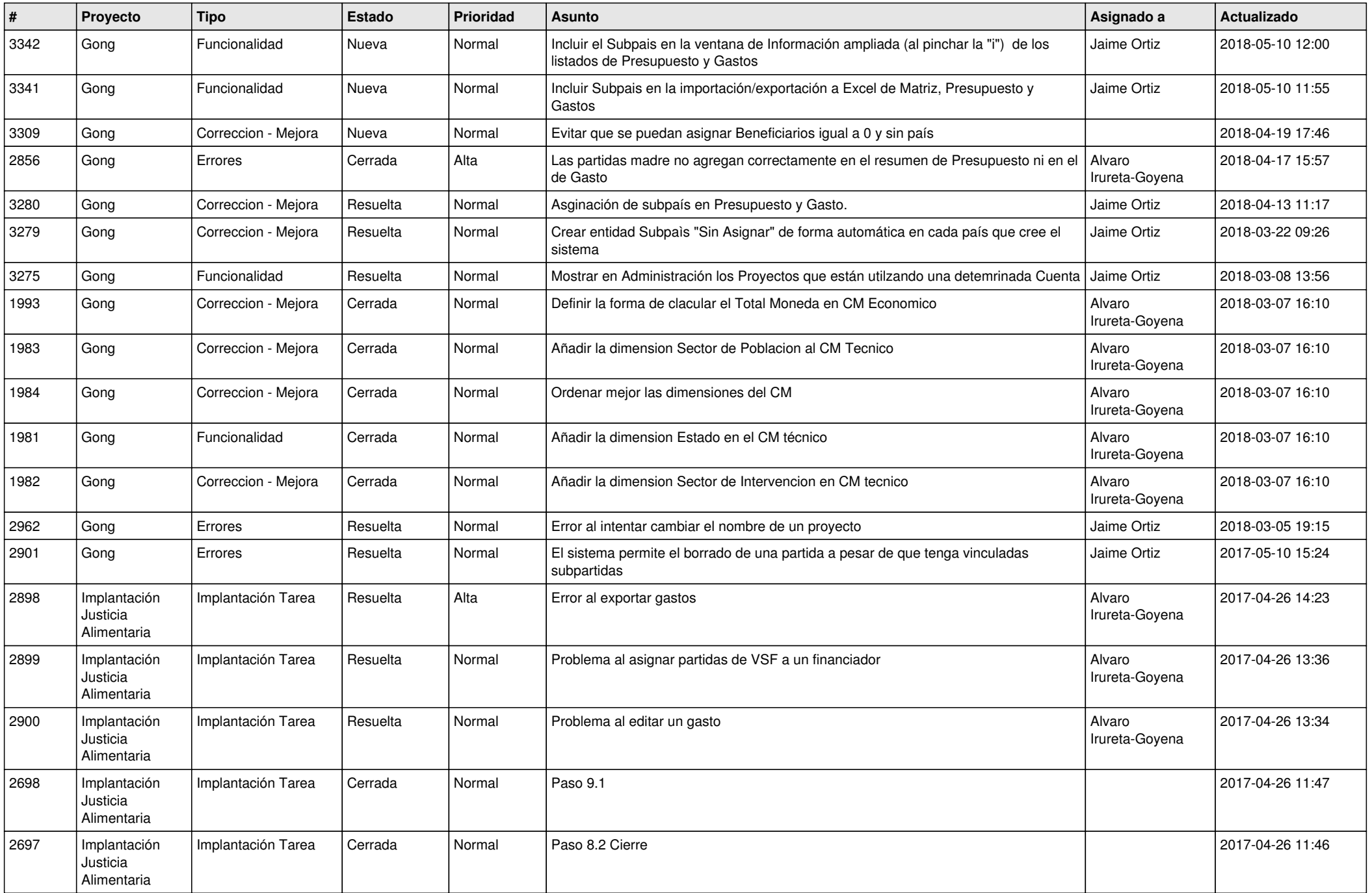

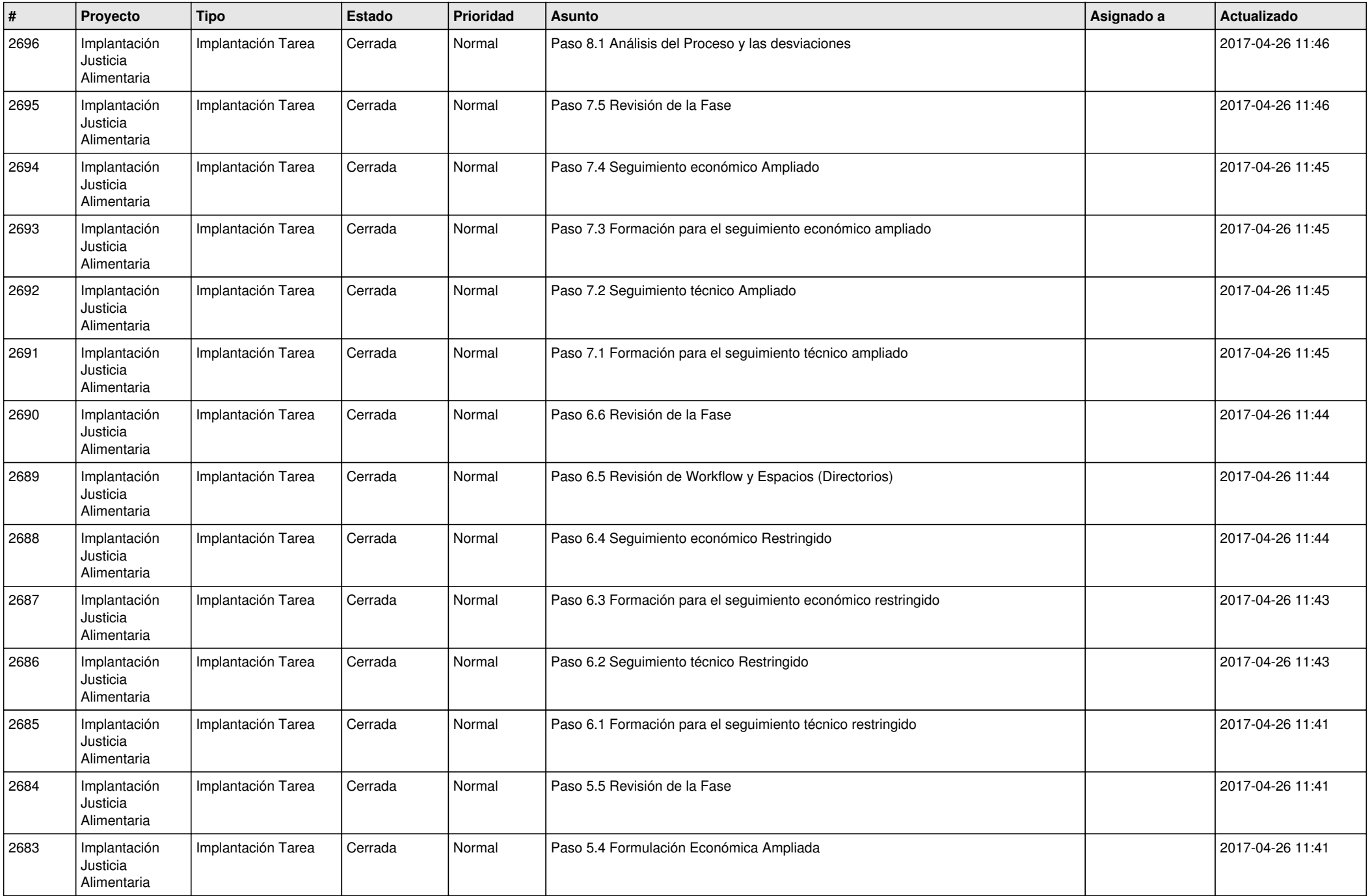

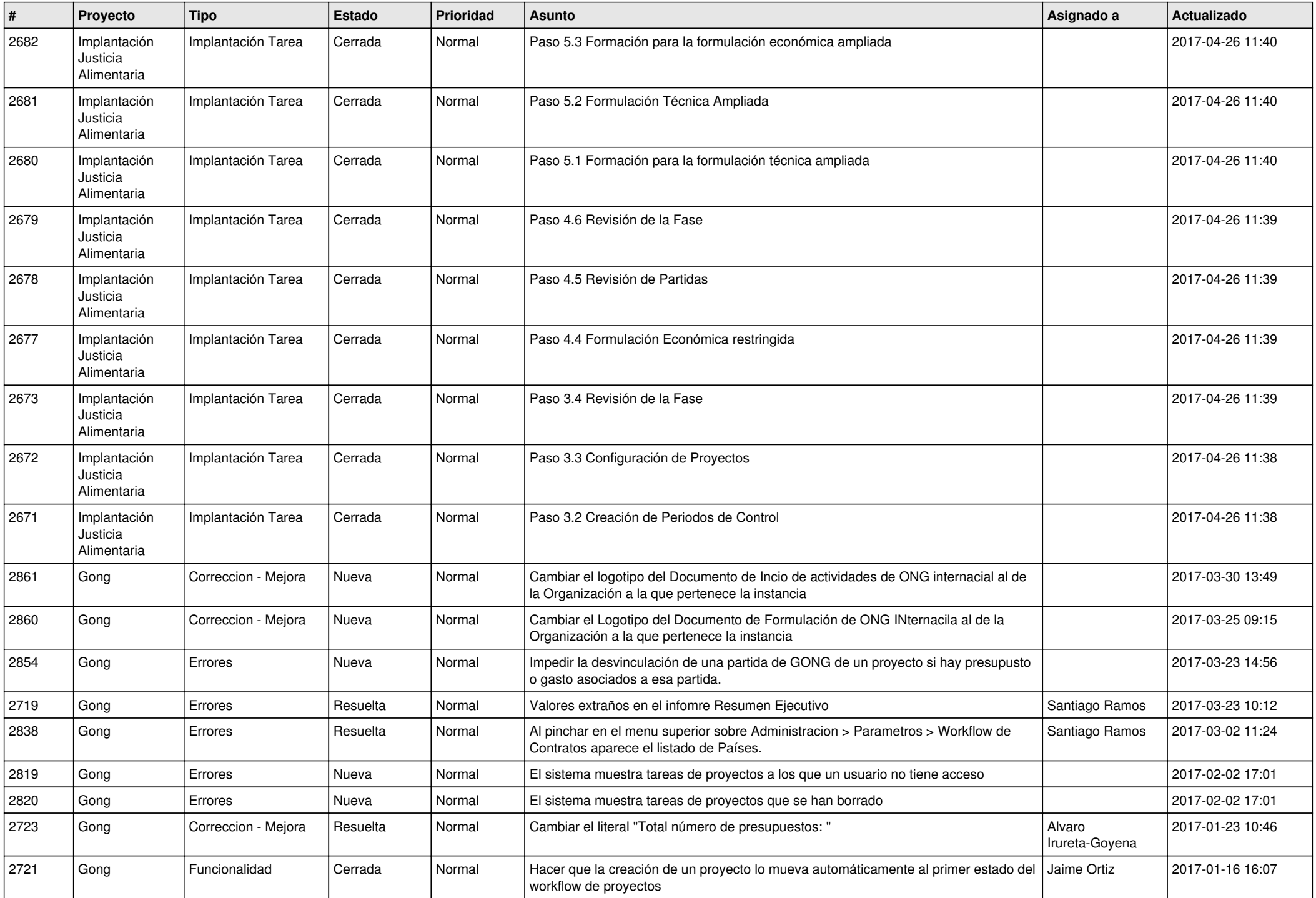

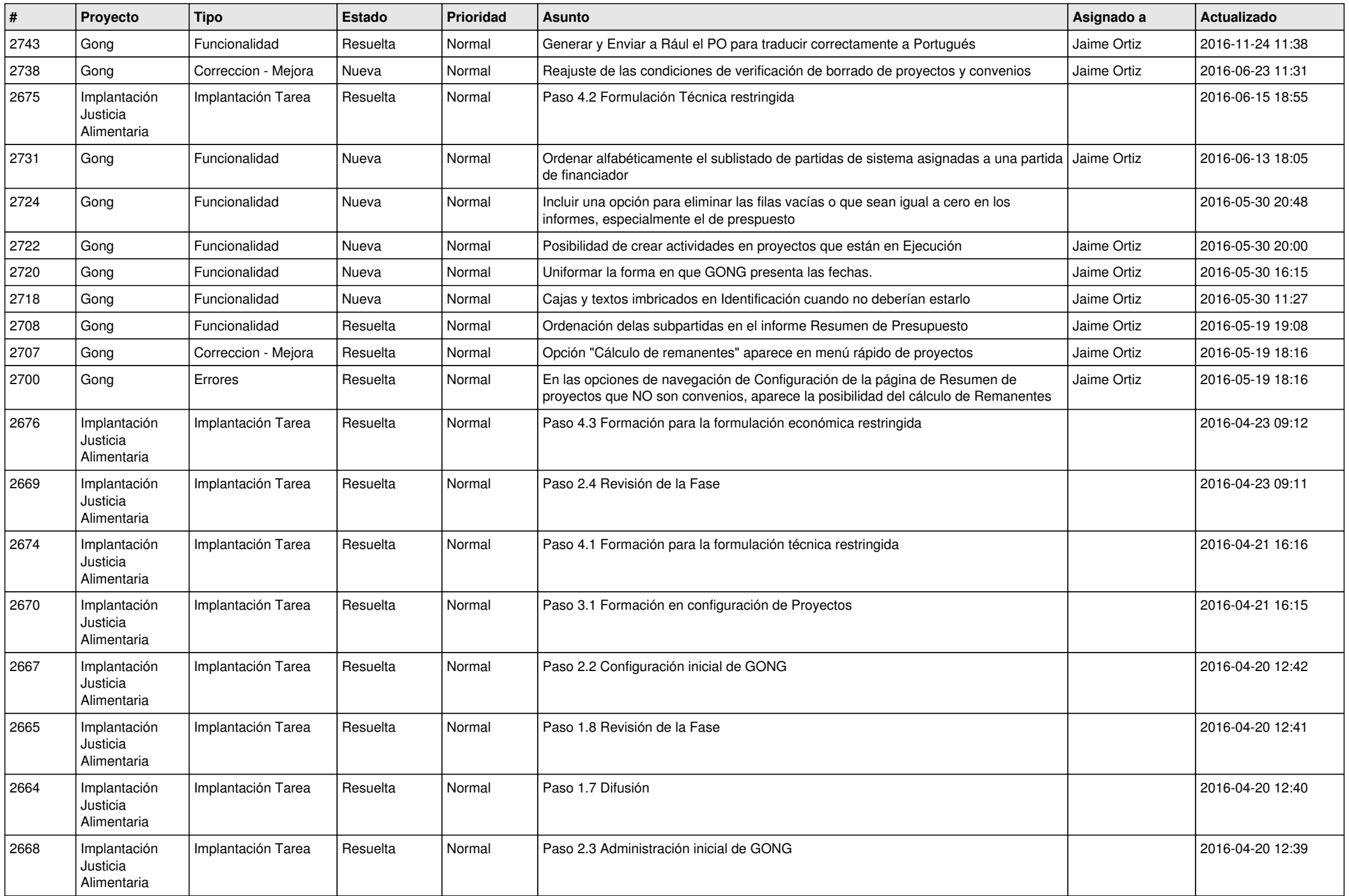

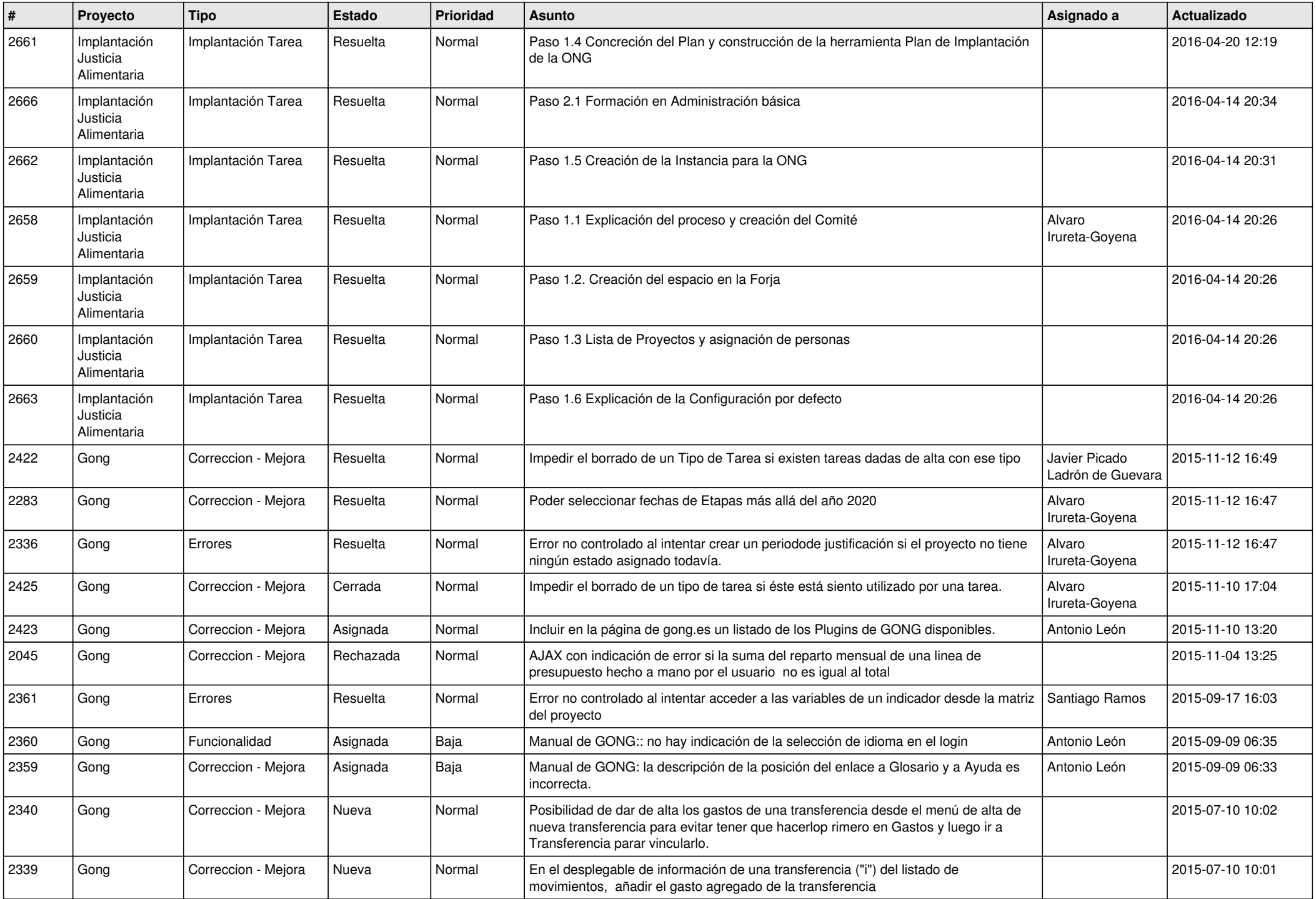

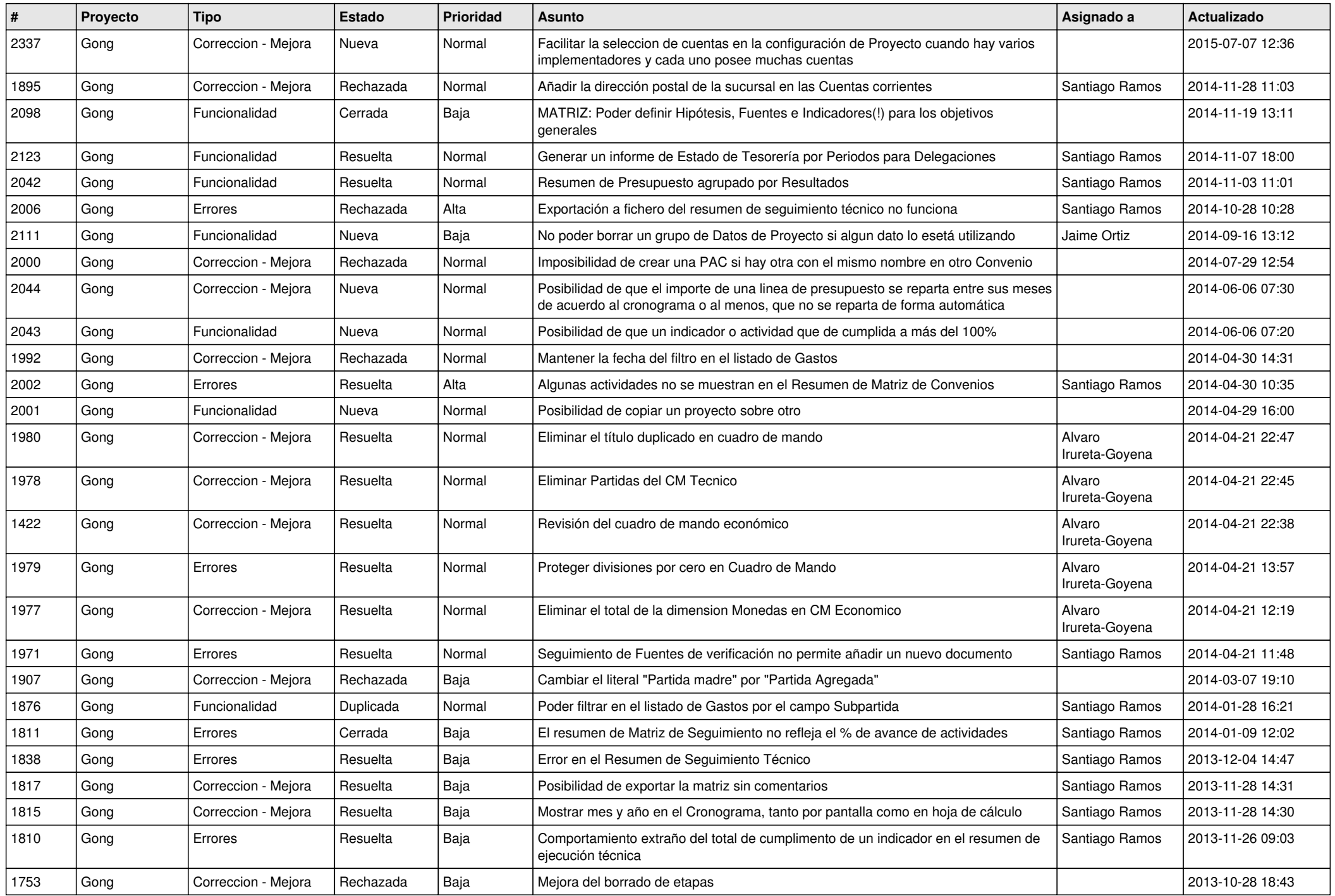

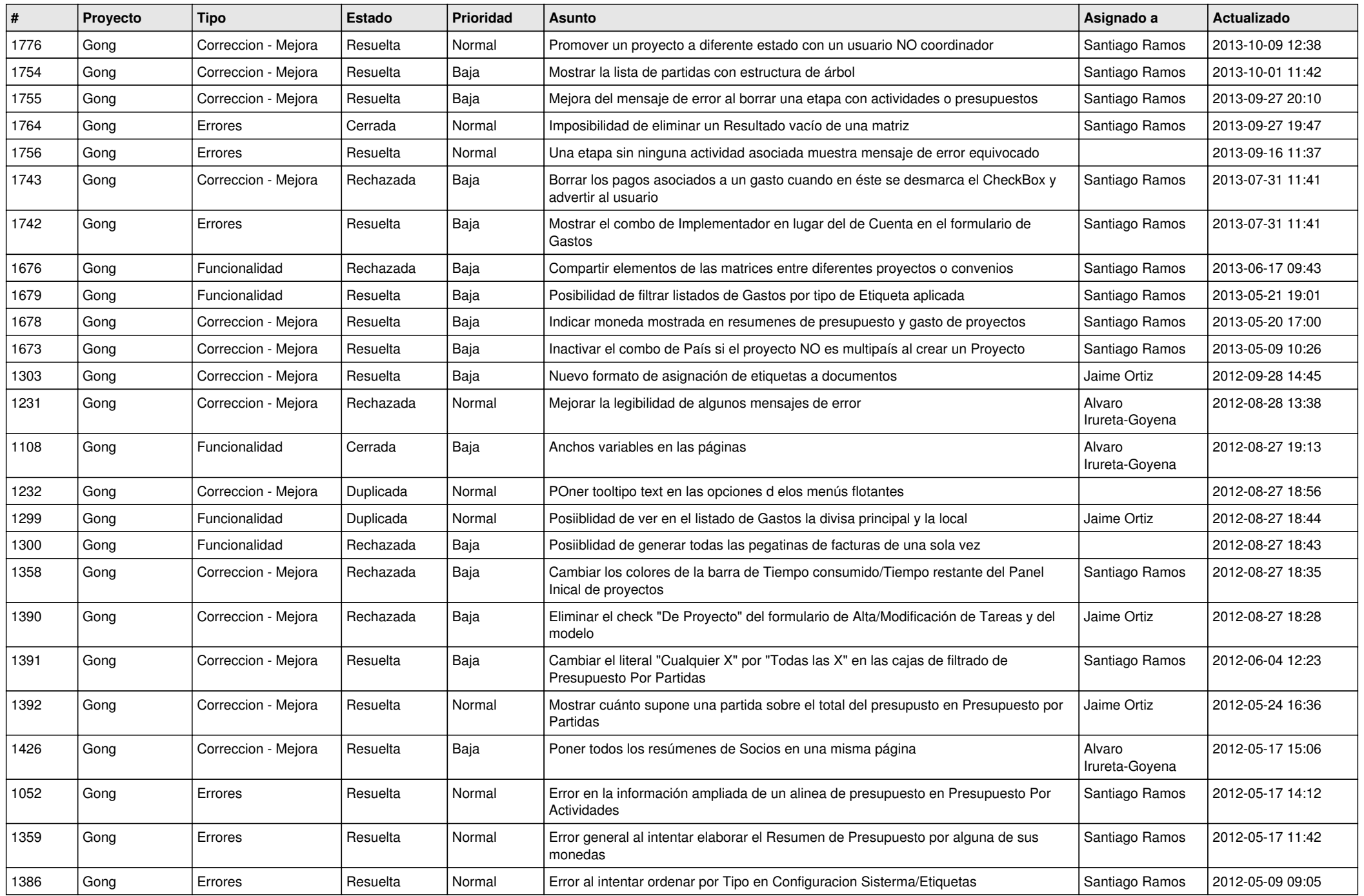

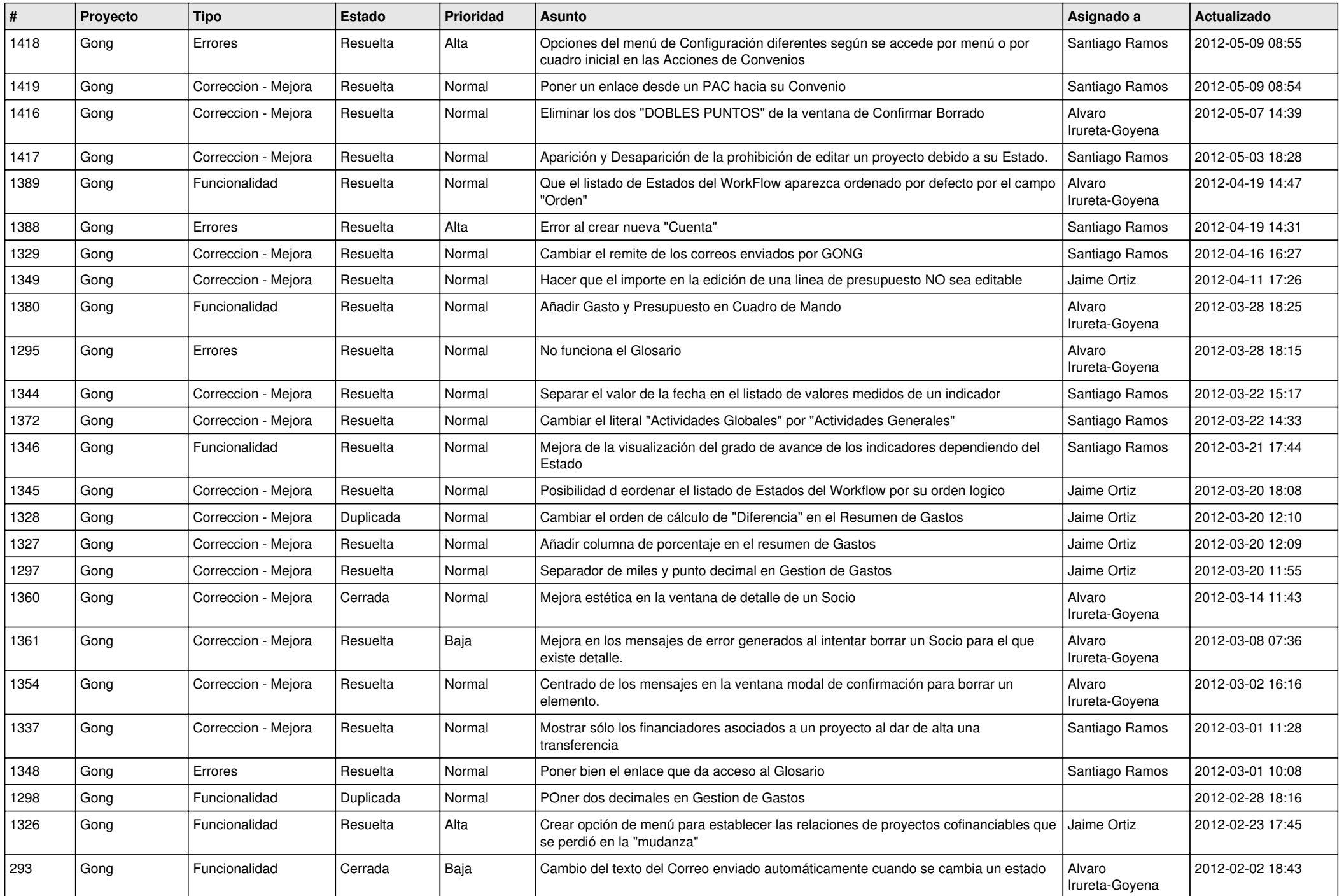

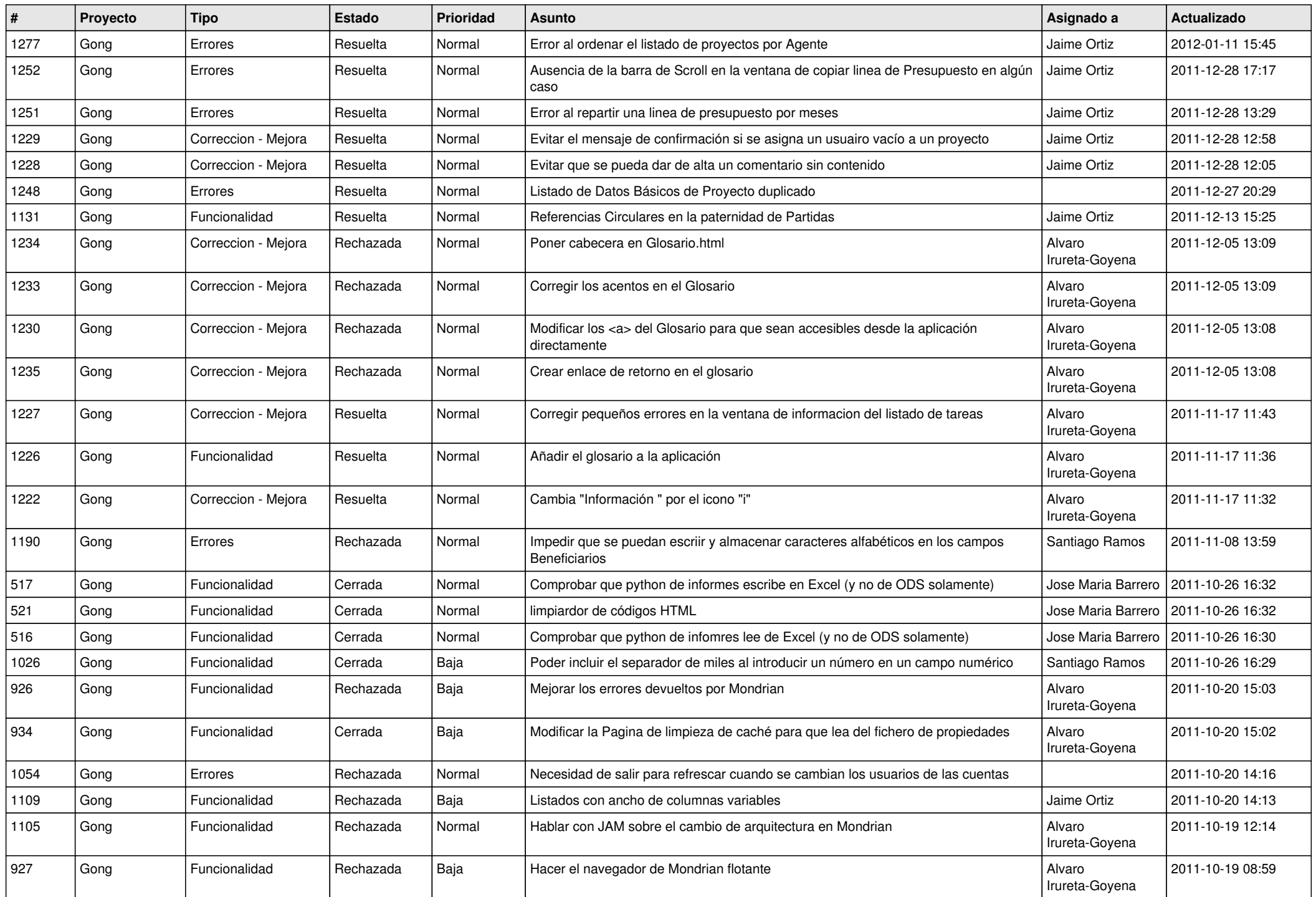

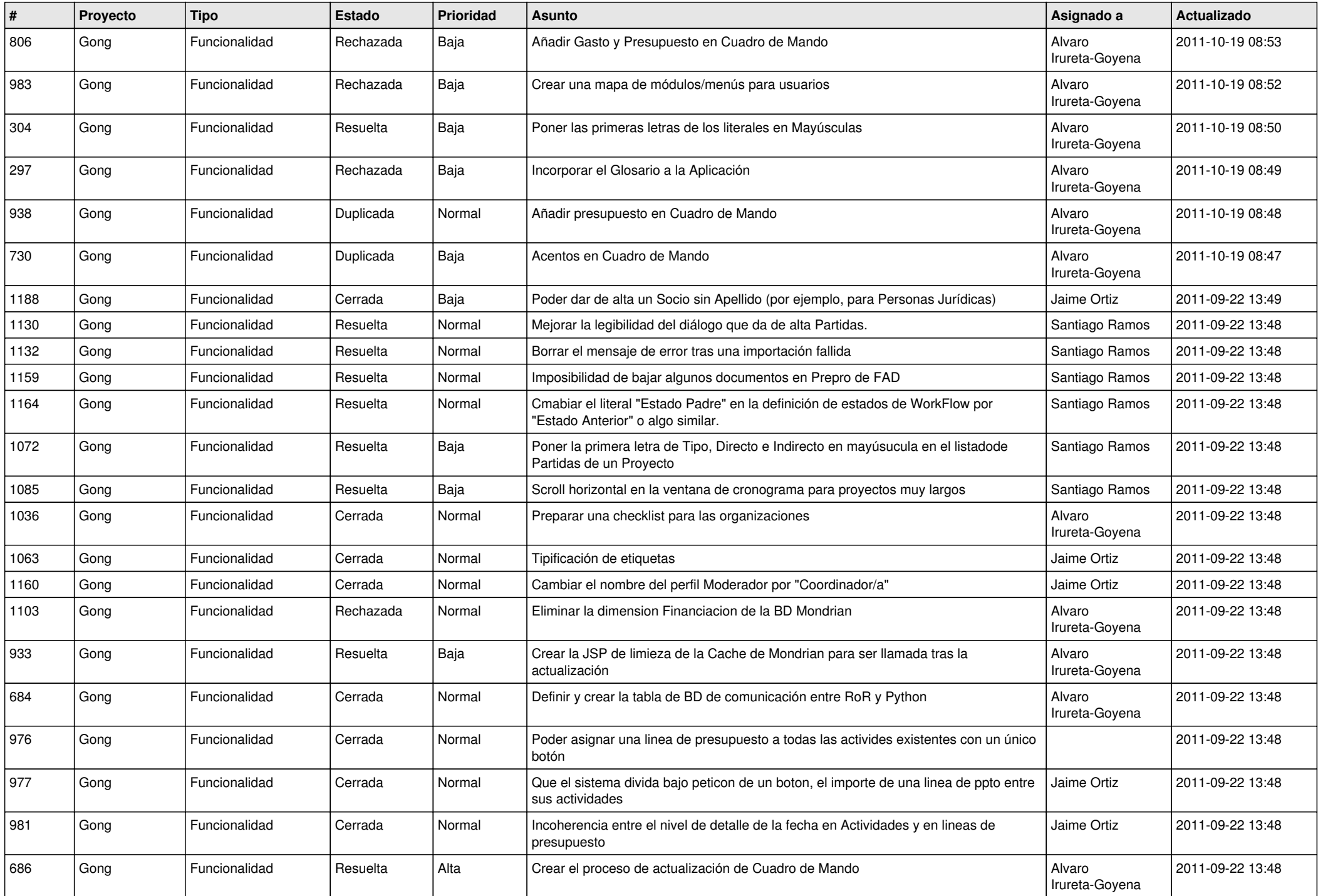

![](_page_14_Picture_504.jpeg)

![](_page_15_Picture_485.jpeg)

![](_page_16_Picture_523.jpeg)

![](_page_17_Picture_535.jpeg)

![](_page_18_Picture_145.jpeg)